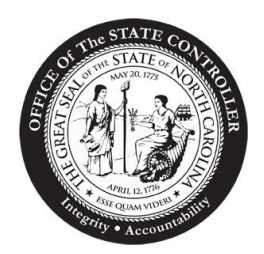

## State of North Carolina Office of the State Controller

**DAVID T. MCCOY STATE CONTROLLER**

April 30, 2012

## **MEMORANDUM**

**TO:** Chief Financial Officers University Vice Chancellors

FROM: David McCoy Tavid OnCoy

**SUBJECT:** North Carolina Accounting System (NCAS) Decision Support System (DSS) Software Upgrade

As announced in my March 15, 2012 memo, the North Carolina Accounting System (NCAS) Decision Support System (DSS) is currently being upgraded for improved financial and budgetary analysis and reporting capabilities. The upgraded NCAS DSS will utilize the IBM Cognos 10 software, an enhanced edition of the IBM Cognos 7 version that is currently in place for the NCAS DSS platform. The client software, IBM Cognos PowerPlay 10, will replace the IBM Cognos PowerPlay 7 that NCAS DSS users currently use.

Beginning May 1, 2012, the upgraded system will be accessible through the NCAS DSS web page [\(https://NCASDSS.ncosc.net\)](https://ncasdss.ncosc.net/), and the client software, IBM Cognos PowerPlay 10, must be installed on each NCAS DSS agency user's work station to do so. The PowerPlay 10 Client installation can begin on May 1, 2012 and must be completed by May 31, 2012. Before starting the installation process, your IT support personnel must ensure ports 9500 and 9662 are open on any firewalls between the agency and ITS. Your IT support personnel must open a support ticket with ITS [\(its.incidents@its.nc.gov\)](mailto:its.incidents@its.nc.gov) and ask Jim Kaufman [\(Jim.Kaufman@nc.gov\)](mailto:Jim.Kaufman@nc.gov) to open TCP ports 9500 and 9662 from the agency's internal network to 204.211.167.136 and 204.211.167.140 (the back-up server) to access the NCAS DSS server.

To install the PowerPlay 10 Client, simply login to NCAS DSS: [https://NCASDSS.ncosc.net](https://ncasdss.ncosc.net/) and go to the Software folder for further instructions in downloading the PowerPlay 10 Client software and uninstalling the PowerPlay 7 Client software on agency work stations. IT personnel who do not have a NCAS DSS ID can contact OSC Support Services for access at (919) 707-0795.

Once the PowerPlay 10 Client software is working on your agency work stations and you are able to access the NCAS DSS server, the PowerPlay 7 Client software must be uninstalled to ensure compliance with IBM Cognos software license usage. NCAS DSS users will use only the PowerPlay 10 Client software that has been installed, and access to the NCAS DSS Cognos 7 server software will no longer be available after May 31, 2012.

Use of the upgraded NCAS DSS platform is very similar to the current NCAS DSS platform. An updated edition of the *NCAS DSS Quick Start Guide* will be available on May 1, 2012 from the NCAS DSS web site: [https://NCASDSS.ncosc.net.](https://ncasdss.ncosc.net/) This document will provide guidance on the conversion process for agency custom reports to the upgraded version.

To help foster an understanding of this transition process, OSC analysts will also demonstrate NCAS DSS initiation and data access to agency personnel during the CAFR planning conferences scheduled for May and June of 2012.

Your continuing support of the transition to the upgraded NCAS DSS is appreciated. If you have questions please contact OSC Support Services at (919) 707-0795.

CC: Fiscal Contacts Chief Information Officers

No. SAD 12-43